T linuxSDK , uboot 需要在T系列平台上进行多屏配置的开发人员。 全志T系列产品。

# T3/A40/T7

T3/A40/T7 linux sdk tvout(cvbs) hdmi vga tools\pack\chips\sun8iw17p1\configs\t7-p1\sys\_config.fex ;---------------------------------------------------------------------------------- ;boot disp init configuration ;output\_disp 0:screen0; 1:screen1 ;output\_type Onone; 1:lcd; 2tvout 3hdmi; ;output\_mode typically.(type:mode) ===>  $(1.4 \sim \text{LCD}; (2.14 \sim \text{TVOUT}; (3.9 \sim \text{HDMI}; (4.81) \sim \text{VGA})$ ;---------------------------------------------------------------------------------- [boot\_disp]  $output\_disp = 0$ output\_type=1 output\_mode = 4 [disp]  $disp\_init\_enable = 1$  $\text{disp\_mode} = 0$ screen $0$  output type  $= 1$  $s$ creen $0$ \_output\_mode = 4

 $1 / 7$ 

T Linux

## PS: [boot\_disp]

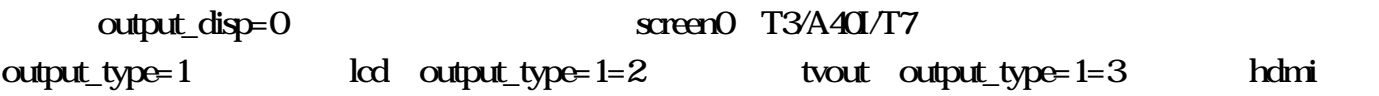

## brandy/u-boot-2014.07/board/sunxi/common/de\_v2.c

```
if (fdt_getprop_u32(working_fdt, node, "output_type", (uint32_t*)&value) < 0) {
 printf("fetch script data boot_disp.output_type fail\n");
err count ++;
} else
   printf("boot_disp.output_type=%d\n", value);
if(value == 0){
 output_type = DISP_OUTPUT_TYPE_NONE;
}
\text{else if}(\text{value} == 1){
 output_type = DISP_OUTPUT_TYPE_LCD;
}
\text{else if}(\text{value} == 2){
   output_type = DISP_OUTPUT_TYPE_TV;
}
\text{else if}(\text{value} == 3){
   output_type = DISP_OUTPUT_TYPE_HDMI;
}
\text{else} if(value = = 4)
{
 output_type = DISP_OUTPUT_TYPE_VGA;
}
```
output\_mode

## 结构体所在头文件位于"linux-xxx\include\video\sunxi\_display2.h"

#### typedef enum

 $2 / 7$ 

{

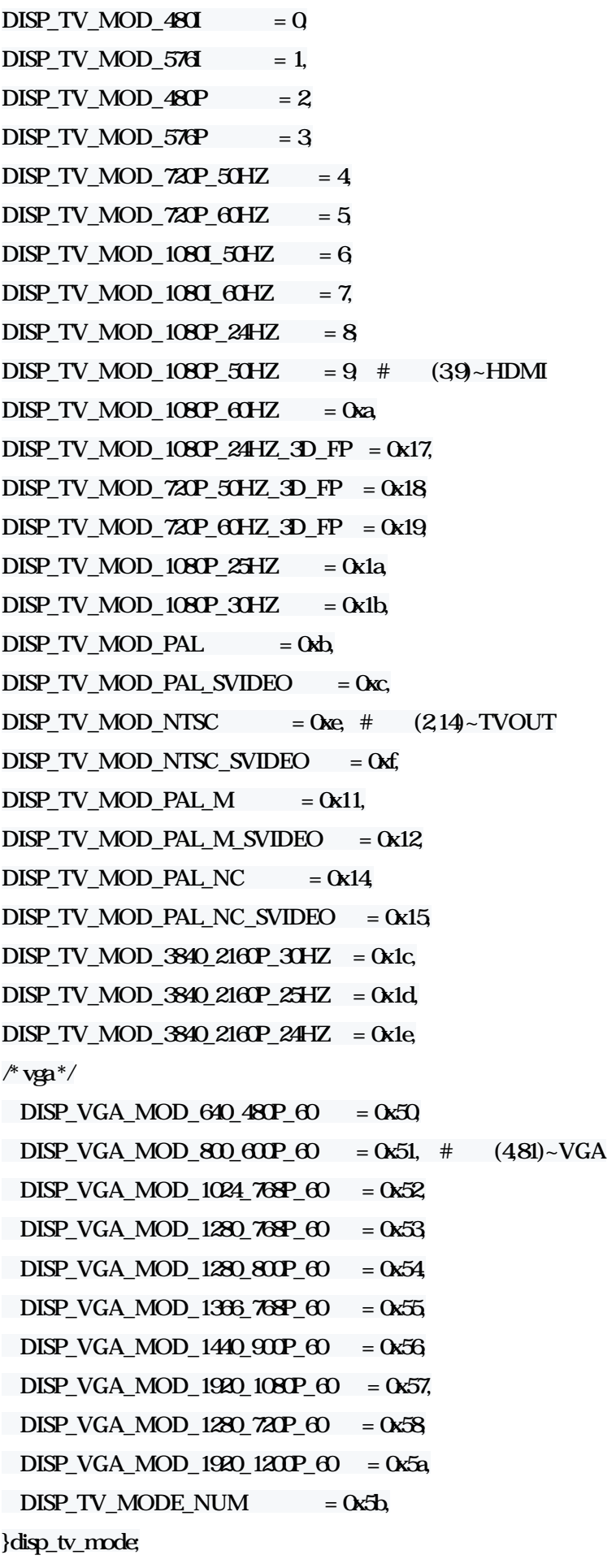

## lcd autput\_mode

## output\_type=1 FAQ203

 $T =$ Linux

## T Linux

## lcd output\_mode

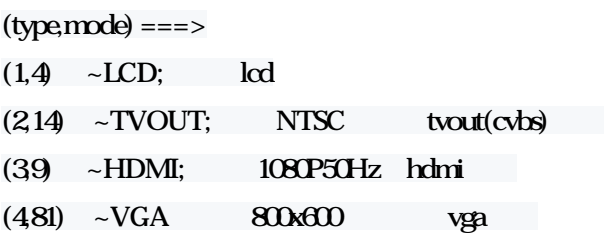

## PS:T7 HDMI VGA

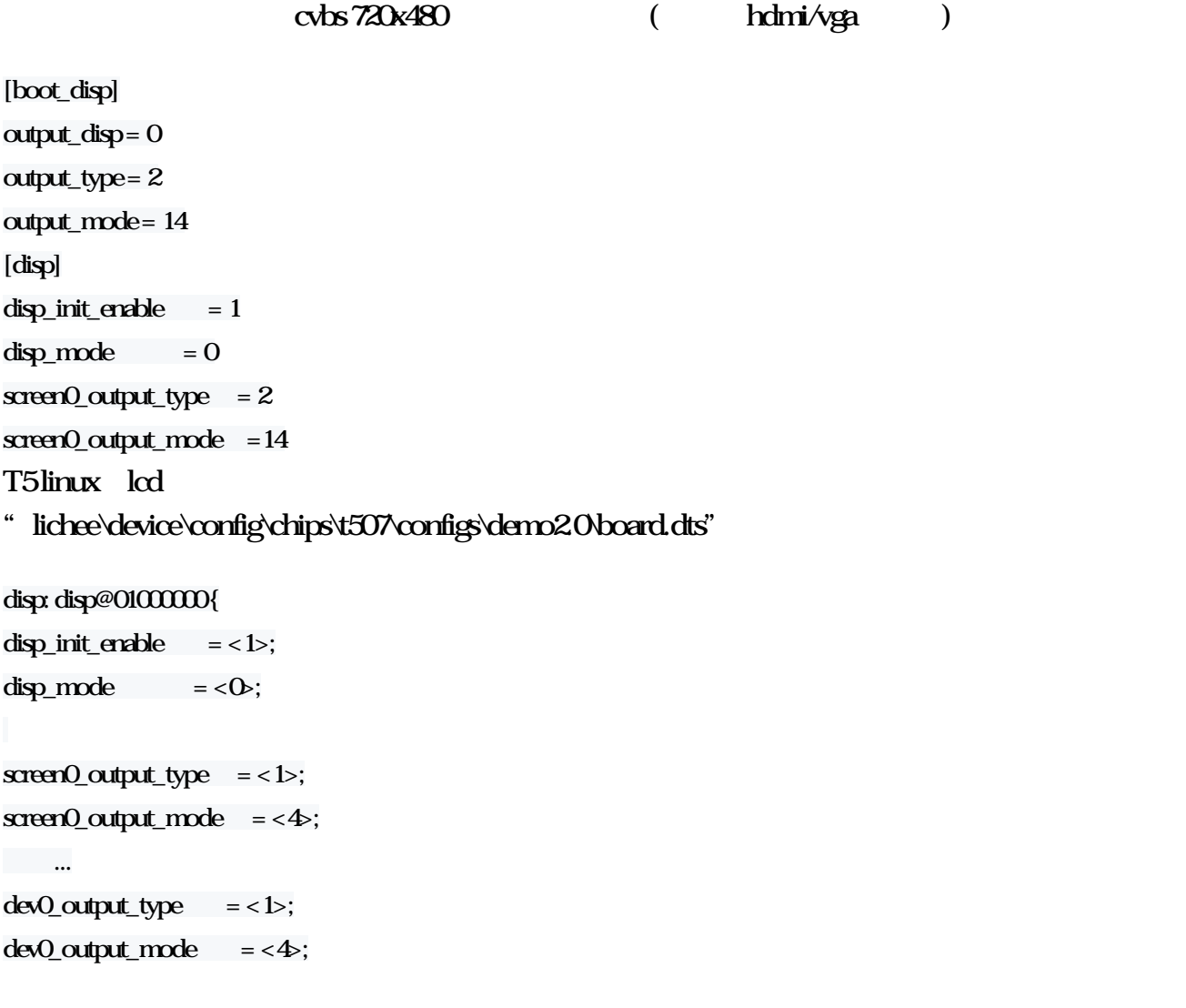

T5 screen0\_output\_type/mode dev0\_output\_type/mode

cvbs

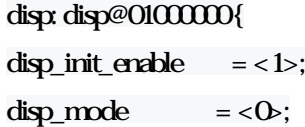

 $s^2$ creen $0$ \_output\_type = < $2$ ;

 $T =$ Linux

## T Linux

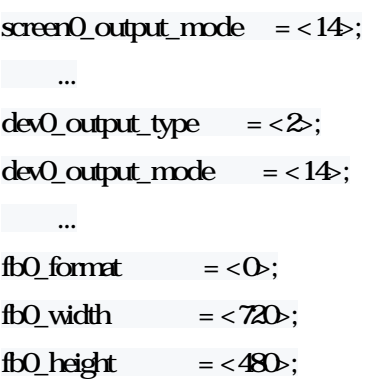

boot\_disp

cat /sys/class/disp/disp/attr/sys

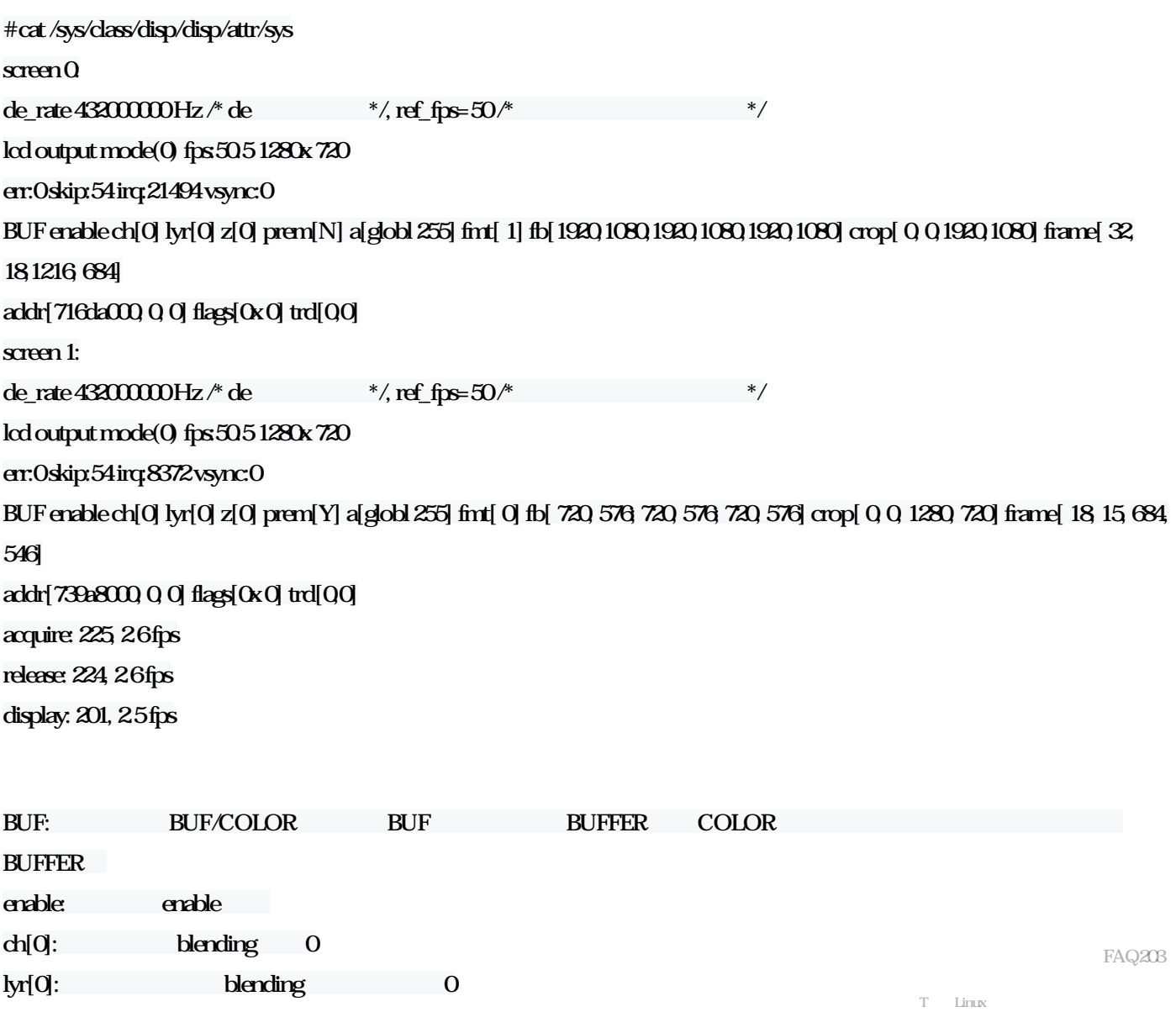

 $5$  /  $7$ 

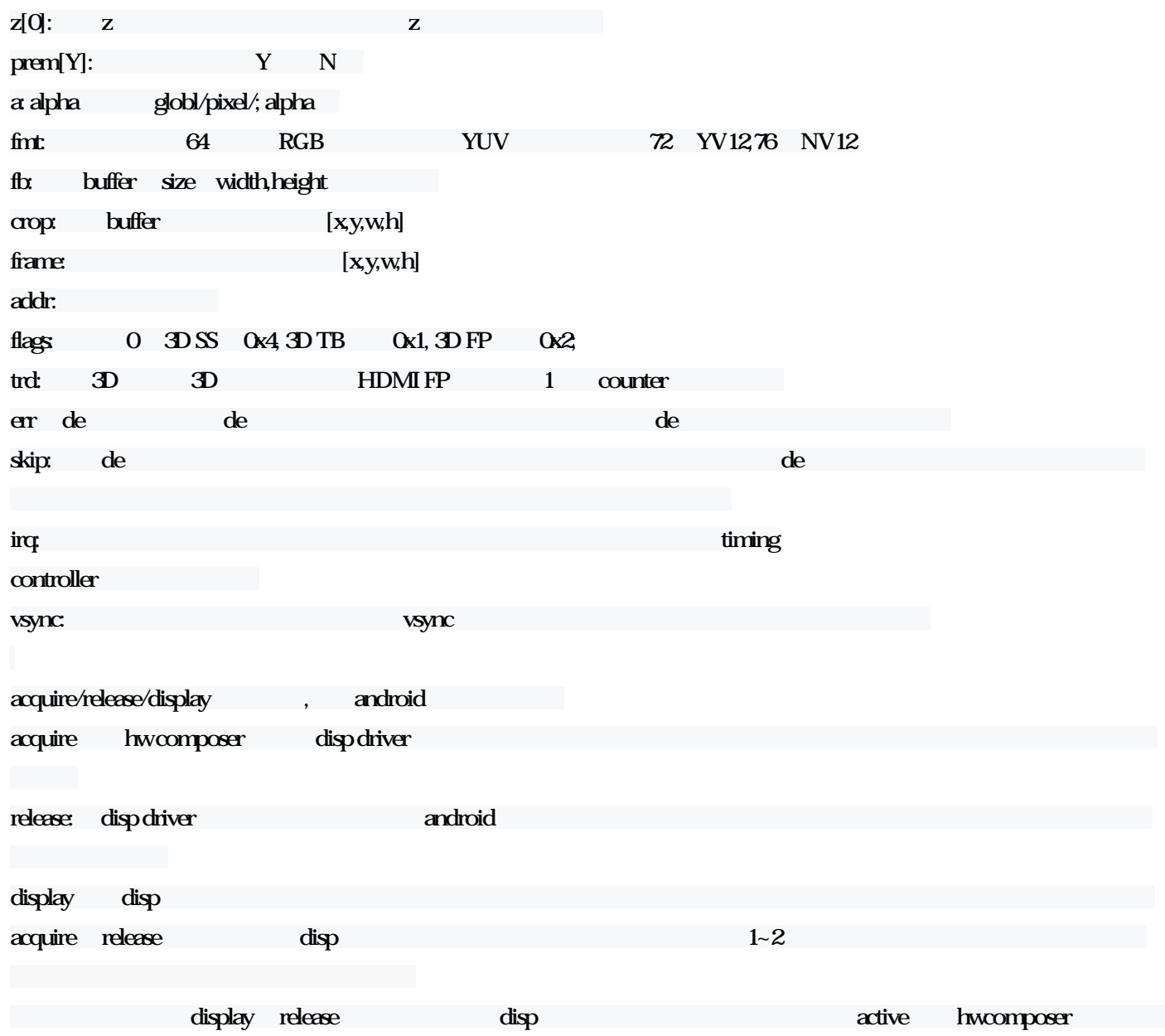

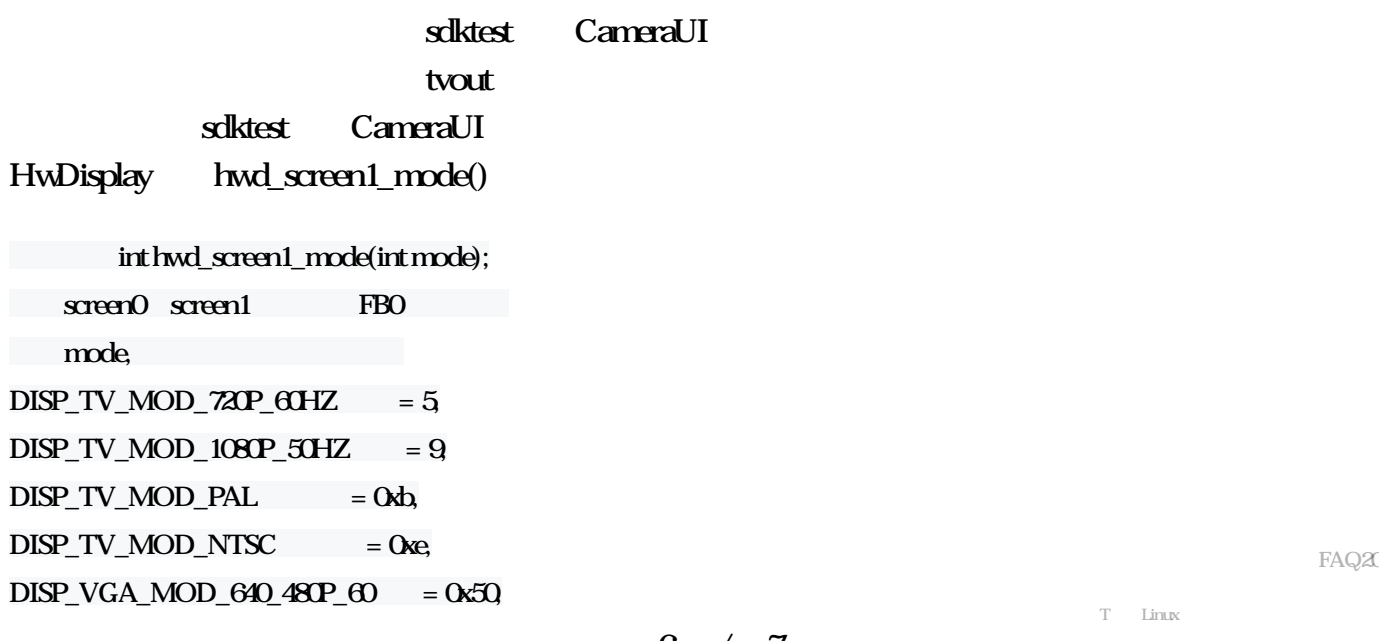

## T Linux

 $DISP_VGA_MOD_800_60P_60 = 0x51$ , DISP\_VGA\_MOD\_1024\_768P\_60 = 0x52, DISP\_VGA\_MOD\_1280\_768P\_60 = 0x53, ,DISP\_TV\_MOD\_720P\_60HZ/DISP\_TV\_MOD\_1080P\_50HZ hdmi DISP\_TV\_MOD\_PAL/DISP\_TV\_MOD\_NTSC cvbs vga 调用说明在调用HwDisplay::getInstance成功后,即可调用该函数,使screen的数据同时输出到不同显示器上。 PS:T7 HDMI VGA  $s$ dktest CameraUI, demo #include<stdlib.h> #include "hwdisp2.h" int main(int argc, char \*argv[]) { android::HwDisplay \*mcd = NULL; int mode = 0x0e; //DISP\_TV\_MOD\_NTSC=0x0e mcd = android::HwDisplay::getInstance(); if(!mcd){ printf("get mcd failed\n"); return Q } mcd->hwd\_screen1\_mode(mode);// return Q } demo<br>buildroot-201611\target\user\_rootfs\_misc sdk\_lib/libsdk\_disp.so HwDisplay sdk\_lib/include/disp2/ hwdisp2.h typedef.h sunxi\_display2.h sdk\_lib/include/cutils\_sdk\_lib/include/utils

1. HwDisplay HwDisplay server  $2 \t\t\t FB0$  FBO FB

FAQ203

T<sub>N</sub>

#### 7 / 7